# Strings, Tuples, Lists compound data types

Tomas Svoboda <http://cmp.felk.cvut.cz/~svoboda> Programming Essentials, [EECS,](http://eecs.fel.cvut.cz) CTU in Prague

## compound data

- a string consists of characters
- access as a whole (one variable)
- access individual elements

# accessing the whole

- 1 greetings = "Hello students"
- 2 new\_greetings = greetings.swapcase()
- 3 **print**(greetings, new\_greetings)

- 1. a new string variable
- 2. a string *method* creates a new string
- 3. just a print to standard output

## accessing elements

 1 greetings = "Hello students!" 2 first\_char =  $g$ rectings [0]

- how to get the last character?
- how to get the first word?

# lenght of a string

1 greetings = "Hello students!"

2 number\_of\_characters = len(greetings)

>>> greetings[number\_of\_characters]

### string traversal - using index

 1 greetings = "Hello students!"  $2 i = 0$  3 **while** i<len(greetings): 4 **print**(greetings[i])  $i + = 1$ 

## string traversal - for loop

 1 greetings = "Hello students!" 2 **for** c **in** greetings: 3 **print**(c)

## for with indexes

- 1 greetings = "Hello students!"
- 2 **for** idx,c **in** enumerate(greetings):
- 3 **print**(idx,c)

### slices

- 1 greetings = "Hello students!"
- 2 substr $1 = \text{greetings}[0:5]$
- $3$  substr2 = greetings[6:]
- 4 **print**(substr1)
- 5 **print**(substr2)

### comparisons

 $\bullet$   $==$ 

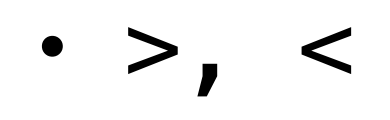

• …

10

## strings are *immutable*

- 1 greetings = "Hello students!"
- 2  $q$ reetings $[-1] = "?"$
- 3 **print**(greetings)

### in and not in operators

 1 greetings = "Hello students!" 2 **if** "!" **in** greetings: 3 **print**("do not shout!")

how to remove special characters?

```
1 special_chars = " !?"
 2 greetings = "?Hello students!"
3 new_greetings = "" 4 for c in greetings: 
 5 if c not in special_chars: 
 6 new_greetings += c 
 7 
 8 print(greetings) 
 9 print(new_greetings)
```
Tuples

## Tuples (value1, value2, ..)

- indexes
- slices
- immutable
- parentheses not strictly required, but think about readability

# Tuple assignment

- packing
- unpacking

### Lists

# [item0, item1, …]

- similar to strings, tuples, **but**
- lists are mutable we can change individual items

## Objects, references, aliasing

### immutable objects

- $1$  a = "hello"
- $2 b = "hello"$
- 3 **print**(a == b)
- 4 **print**(a **is** b)

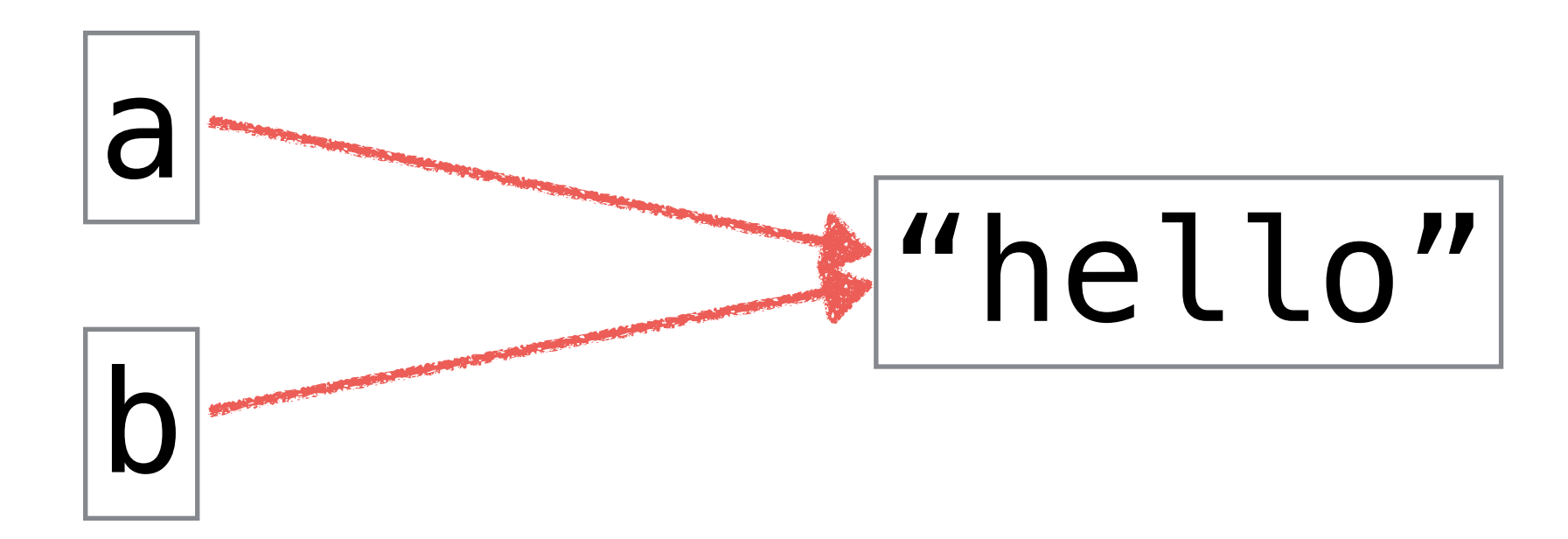

### mutable objects

- $1 a = \lfloor$ "h", "e", "l", "l", "o"]
- 2 b = ["h","e","l","l","o"]
- 3 **print**(a == b)
- 4 **print**(a **is** b)

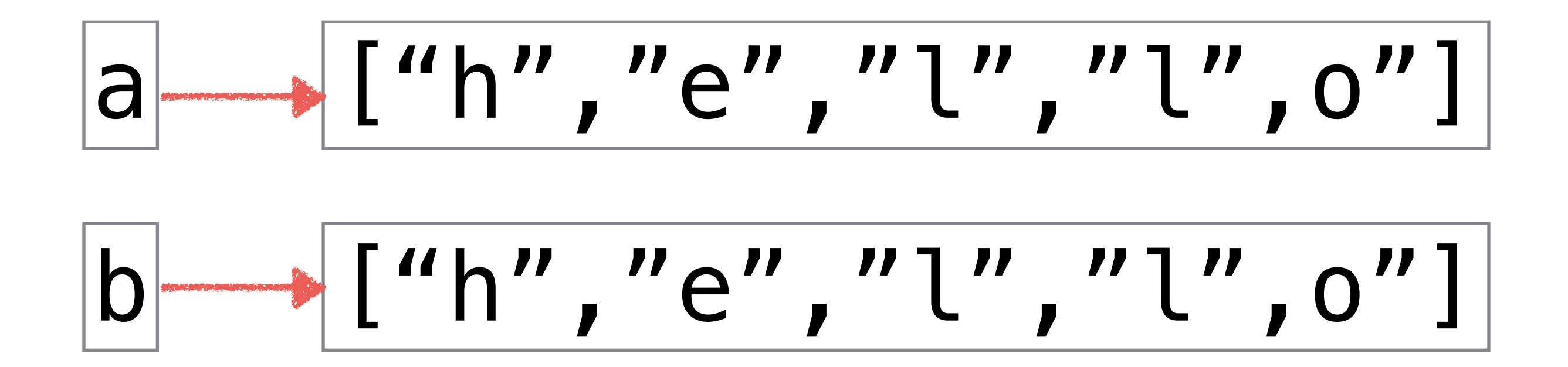

## aliasing

- $1 a = \lfloor$ "h", "e", "l", "l", "o"]
- $2 b = a$
- 3 **print**(a == b)
- 4 **print**(a **is** b)

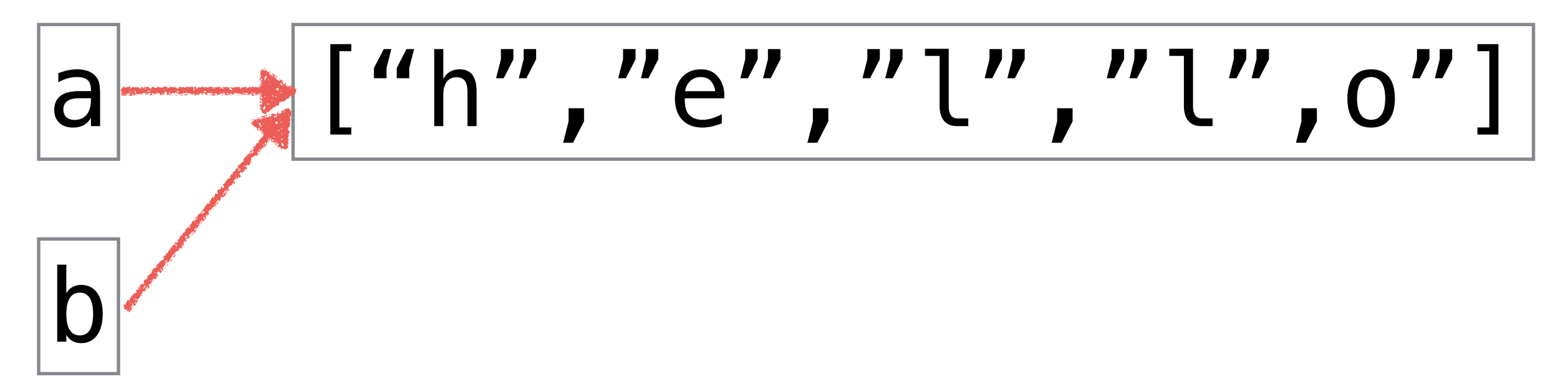

## cloning

 a =  $\lbrack$  "h", "e", "l", "l", "o"] 2  $b = a[:]$ **print**(a == b) **print**(a **is** b)

## List as an argument

- def scale\_values(input\_list):
- only a reference (pointer to the data) is passed not a clone/copy

### pure functions and modifiers

- it is about semantics, not syntax
- pure functions communicates with the caller only through parameters (think about math functions)
	- do not alter the input parameters
	- create/compute a new data/variable and return reference to it
- function-modifiers
	- modify the input parameters/arguments
	- or have other side effects (printing, sending emails …)

### functions that produce lists

- def fcn(par):
- initialize result as empty list
- loop
	- create a new element
	- add to the result
- return result

## list

- list(iterable)
- creates a list from any iterable (string, list, generator …)

### range

- range(0,100)
- does not compute all values instantly
- returns next when needed
- list(range(0,100))
- useful in for loops

### nested lists

- element of a list can be anything …
- also other list
- think about matrices

#### summary

- compound types (elements, the whole unit)
- immutable/mutable
- reference, clone  $(==, is)$
- pure functions vs. modifiers